The copy flimed here has been reproduced thanks to the genarosity of:

## **Netlonal Librery of Canada**

The Images appearing here are the best quailty possible considering the condition and legibility of the original copy end in keeping with the filming contrect specifications.

Original copies in printed paper covers are filmed beginning with the front cover and ending on the last page with a printed or illustrated impression, or the back cover when eppropriate. All other original copies ere filmed beginning on the first pege with a printed or illustrated impression, and ending on the last page with a printed or Illustrated Imprassion.

The lest recorded frame on each microfiche shall contein the symbol - (meaning "CON-TINUED"), or the symbol  $\nabla$  (meaning "END"), whichever epplies.

Meps, pletes, cherts, etc., mey be filmed et different reduction retios. Those too large to be entirely included in one exposure ere filmed beginning in the upper left hand corner, left to right end top to bottom, as many frames es required. The foilowing diegrams liiustrete the method:

L'exemplaire filmé fut reproduit grâce à la générosité de:

**Bibliothèque nationaie du Canada** 

Les images sulvantes ont été reproduites avec le pius grand soln, compte tenu de la condition et de la netteté de l'exemplaire filmé, et en conformité avac les conditions du contrat de filmage.

Les exemplaires originaux dont la couverture en papier est imprimée sont filmés en commençant par le premier plet et en terminant solt par le dernière page qui comporte une empreinte d'impression ou d'Illustretion, solt par le second piat, seion le cas. Tous les autres exemplaires origineux sont filmés en commençant par le première page qui comporte une empreinte d'impression ou d'illustretion et en terminant per la dernière page qui comporte une telle empreinte.

Un des symboles suivants apparaître sur le dernière Imege de chaque microfiche, selon le ces: ie symbole -> signifie "A SUIVRE", la symbole V signifie "FIN".

Les cartes, pianches, tableaux, etc., peuvent être filmés à des taux de réduction différents. Lorsque le document est trop grend pour être reproduit en un seul cliché, il est filmé à partir de l'angle supérieur gauche, de geuche à droite, et de haut en bas, en prenent le nombre d'Imeges nécessaire. Les diagremmes suivants Illustrent la méthode.

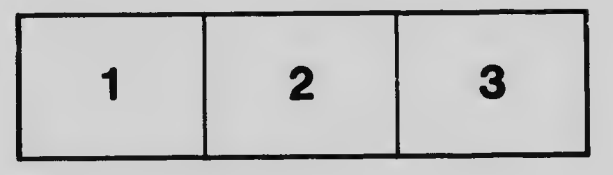

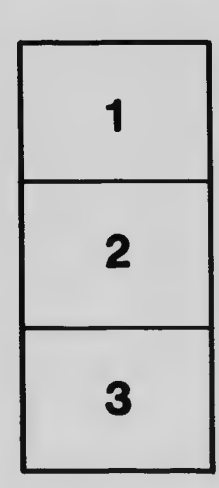

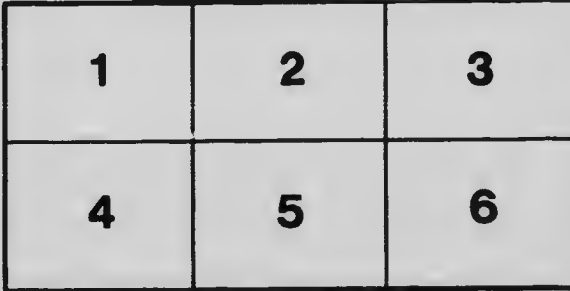